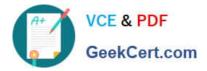

# 1Z0-1069-22<sup>Q&As</sup>

Oracle Recruiting Cloud 2022 Implementation Professional

# Pass Oracle 1Z0-1069-22 Exam with 100% Guarantee

Free Download Real Questions & Answers PDF and VCE file from:

https://www.geekcert.com/1z0-1069-22.html

100% Passing Guarantee 100% Money Back Assurance

Following Questions and Answers are all new published by Oracle Official Exam Center

Instant Download After Purchase

100% Money Back Guarantee

- 😳 365 Days Free Update
- 800,000+ Satisfied Customers

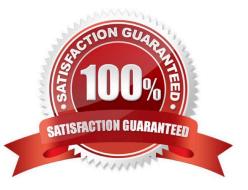

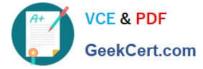

# **QUESTION 1**

Which statement Is true regarding the maximum number of seats in interview slots ?

- A. only editable upon creation.
- B. always set to 1.
- C. editable after interview slots have already been assigned.
- D. never editable.

Correct Answer: C

#### **QUESTION 2**

The final content for an Offer Letter must be uploaded to the Content Manager using which file type?

- A. XML
- B. HTML
- C. PDF
- D. RTF
- E. ZIP

Correct Answer: A

# **QUESTION 3**

Which privilege enables a recruiter to merge duplicatecandidates?

- A. IRC\_PERFORM\_CANDIDATE\_DUPLICATE\_CHECK\_AND\_MERGE\_PRIV
- B. IRC\_DUPLICATE\_CHECK\_PRIV
- C. IRC\_PERFORM\_MERGE\_PRIV
- D. IRC\_MERGE\_AND\_DUPLICATE\_CHECK\_PRIV

Correct Answer: A

### **QUESTION 4**

The organization would like to use LinkedIn Integration for candidates to upload information based on their LinkedIn Profile. Whichpath leads to the proper setting?

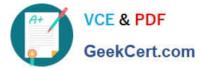

A. Setup and Maintenance > Recruiting and Candidate Experience Management > LinkedIn Profile Configuration

B. Setup and Maintenance > Recruiting and Candidate Experience Management > Recruiting and Candidate Experience Management > Recruiting Category Provisioning and Configuration

C. Setup and Maintenance > Recruiting and Candidate Management > Recruiting and Candidate Management > Talent Profile Management > LinkedIn Integration

D. Tools > Scheduled Processes > LinkedIn Profile Integration

Correct Answer: B

# **QUESTION 5**

You may create as many Candidate Selection Processes (CSP) as you need. What is the traditional workflow for a CSP?

- A. New, Screening, Interview and Selection, Offer, HR
- B. New, Interview, Assessments, Offer, Hire
- C. New, Prescreen, Testing, Background Check, Interview, Offer, HR
- D. New, Screening, Interview, Offer, Background Check, HR
- E. New, Prescreen, Test, Interview, Background Check, Offer, Hire

Correct Answer: D

1Z0-1069-22 PDF Dumps 1Z0-1069-22 VCE Dumps

1Z0-1069-22 Exam Questions